# **Работа с операционной системой Windows.**

### План

 **ОС Windows-7, ее назначение. Объекты Windows-7. Рабочий стол Windows-7. Окно Windows-7. Виды окна, элементы окна.**

#### **ОС Windows 7.**

 **Windows 7 - новейшая операционная система, которая упрощает выполнение повседневных задач, работает в соответствии с предпочтениями пользователя и предлагает совершенно новые возможности!**

- **Windows 7 имеет шесть редакций:**
- **1) Windows 7 Начальная (Starter; обычно предустановлена на нетбуках),**
- **2) Домашняя базовая (Home Basic),**
- **3) Домашняя расширенная (Home Premium),**
- **4) Профессиональная (Professional),**
- **5) Корпоративная (Enterprise; для продажи крупным корпоративным клиентам), 6) Максимальная (Ultimate).**

### **Объекты Windows 7**

 Основными объектами Windows являются файлы, папки и ярлыки.

 **Файл** – поименованная совокупность данных на внешнем носителе. В ОС  $\emph{Windows}$  они также называются **документами**. Имя файла состоит из собственно имени и расширения. Имя может содержать до 255 символов и включать цифры, пробел и некоторые специальные символы  $\overline{((\varpi\# \vartheta \circ \vartheta \circ \vartheta)()]_{-}}$ -). Расширение уточняет вид информации, находящейся в файле.

#### Например:

 $\Box$  doc txt frm wri - **TEKCT**  bmp pcx tif pif wpg jpg - графика  $pst$   $pat$   $a$  $b$  – электронная почта  $d\theta f d\theta$  – базы данных  $\Box$   $x/s$  – электронная таблица  $\Box$  *lib obj dll* - библиотеки  $h/p - \Phi$ айлы помощи  $a$ rj  $zip$  rar – архивные файлы.

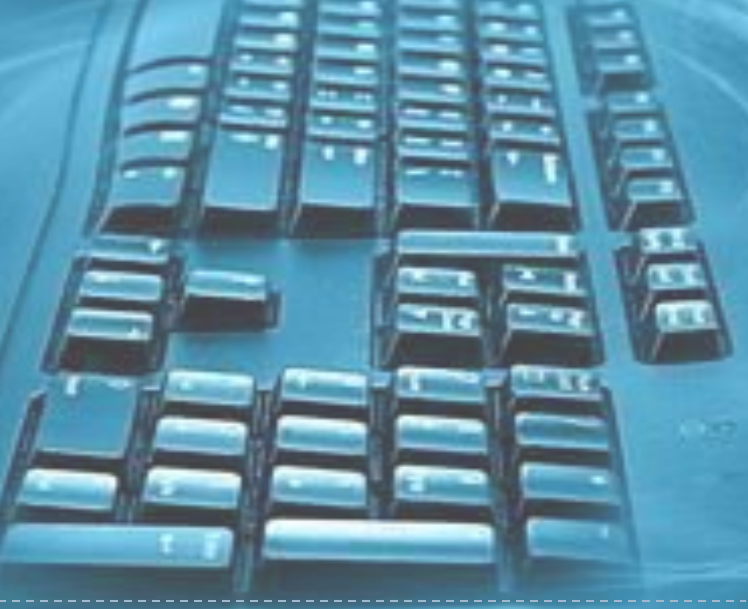

## Папки

- *Папка* это способ организации и представления системных ресурсов. Папка может содержать другие папки (вложенные), файлы, а также такие объекты как принтер, диски и т.д.Папки бывают:
- **Системные**. Создаются и обслуживаются самой Windows. Их нельзя удалить или переместить в другое окно. Они снабжаются значком с рисунк **Рабочие.** Создаются пользователем. К ним можно применять все допустимые в Windows операции. Они снабжаются стандартным значком: Открывают папки двойным щелчком по ее значку.Отчеты

### Ярлык

 **Ярлык** – это путь к объекту, который хранится где-то в другом месте. Создание ярлыка – это создание файла, содержащего информацию об объекте, на который он указывает. Стандартное расширение файла ярлыка - . lnk. У любого объекта может быть сколь угодно много ярлыков, расположенных там, где удобно пользователю. Ярлык используется вместо значка, если надо иметь копию значка, а копировать объект нецелесообразно. Удаление ярлыка не приводит к удалению объекта, на который он указывал.